# **Installer - Bug #27697**

# **Installer opens up Settings Dialog on Gnome**

08/25/2019 11:37 AM - Christoffer Reijer

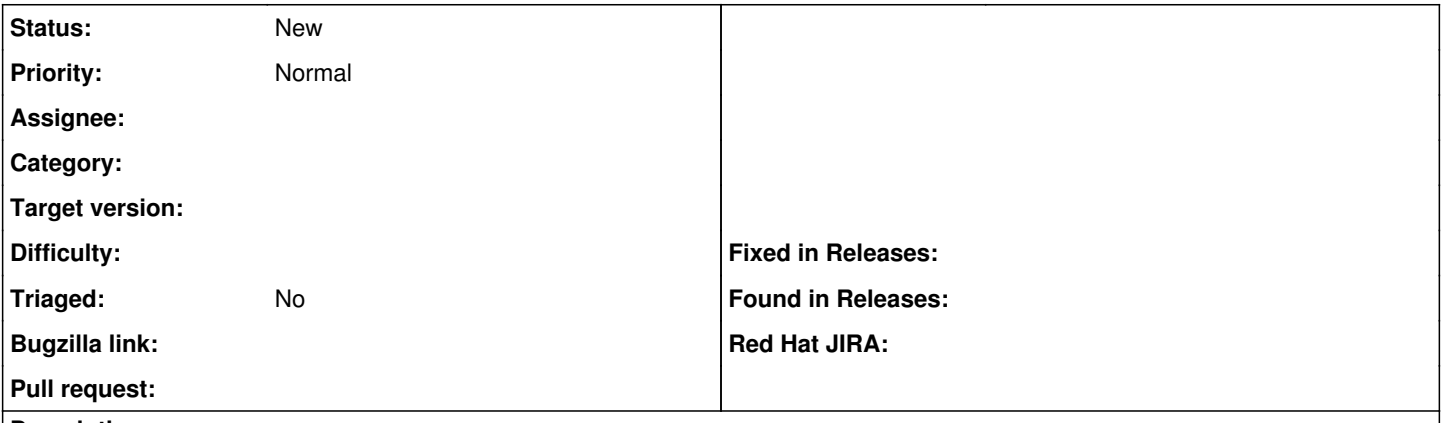

### **Description**

I am running Foreman on a laptop for the purpose of bootstrapping a system. I am running Foreman inside a Podman container and the entrypoint is running the installer. Every time the installer runs it opens up the Gnome Settings Dialog, specifically the Color settings. It only happens with the Foreman container. I have a handful of other containers on the laptop and they do cause this.

I have seen this on both RHEL and CentOS, both 7 and 8.

Any idea on what it might be, how I can fix it, or further troubleshoot it? It's really annoying. :)

### **History**

## **#1 - 08/28/2019 09:28 AM - Ewoud Kohl van Wijngaarden**

I can't really explain this. Perhaps it's being activated over dbus, but I'd expect the container to prevent access to the hosts' dbus.

### **#2 - 08/31/2019 10:53 PM - Christoffer Reijer**

Ewoud Kohl van Wijngaarden wrote:

I can't really explain this. Perhaps it's being activated over dbus, but I'd expect the container to prevent access to the hosts' dbus.

The container is actually a "super-privileged" container since the Foreman installer needs access to systemd. So the dbus hypothesis is actually plausible. Any way to check if that is the cause?